# **Symulacyjne określenie obciążeń wirnika nośneGo śmiGłowca z indywidualnym Sterowaniem kąta naStawienia łopat w warunkach lotu uStaloneGo**

**Jarosław Stanisławski** Instytut Lotnictwa

#### *Streszczenie*

*Przedstawiono wyniki obliczeń symulacyjnych zmian obciążeń wirnika śmigłowca w locie ustalonym dla przypadku wprowadzenia dodatkowego indywidualnego sterowania kątem nastawienia łopat.* 

#### **1. WproWadzenie**

Głównym źródłem drgań występujących na śmigłowcach są zmienne obciążenia aerodynamiczne i masowe łopat wirnika nośnego. Gwałtowny wzrost poziomu drgań występuje w zakresie dużych prędkości lotu, kiedy na łopacie nacierającej pojawiają się efekty ściśliwości przy wysokich liczbach Ma opływu oraz na azymutach dla łopaty powracającej, gdzie może zaistnieć strefa oderwania przy dużych kątach natarcia. Konwencjonalny układ sterowania kątem nastawienia łopat wirnika z zastosowaniem tarczy sterującej ogranicza możliwości zmiany kąta nastawienia do częstości zgodnej z pierwszą harmoniczną obrotów wirnika i amplitudzie wynikającej z przechylenia oraz pochylenia tarczy sterującej.

Zmniejszenie wibracji lub zwiększenie prędkości lotu przy zachowanym umiarkowanym poziomie drgań może być efektem dodatkowego indywidualnego sterowania łopatami wirnika. Poprzez wprowadzenie sterowania indywidualnego (IBC – Individual Blade Control) można lokalnie zmienić wartości obciążeń aerodynamicznych unikając przekroczenia krytycznych wartości parametrów opływu dla wybranych położeń azymutalnych łopat.

Koncepcję sterowania indywidualnego można realizować poprzez sterowanie siłownikami u nasady łopaty, zmiany kąta wychyleń ruchomych klapek znajdujących się na krawędzi spływu, aktywnego odkształcania integralnej krawędzi spływu łopaty lub aktywnego sterowania odkształceniami skrętnymi łopaty [1]. W Niemczech prowadzone badania nad zastosowaniem sterowania IBC przeszły fazę badań w locie na śmigłowcach Bo-105 oraz EC-145.

Wydaje się, że opracowanie nowych konstrukcji śmigłowców o podwyższonych osiągach w porównaniu do obecnie eksploatowanych będzie wymagało wprowadzenia dodatkowego sterowania łopatami.

Zastosowanie zmodyfikowanej wersji wcześniejszego oprogramowania symulacyjnego [2], [3], [4] pozwala ocenić skuteczność wprowadzenia dodatkowego sterowania oraz oszacować wymagane zakresy parametrów pracy układu zmiany kąta nastawienia łopat.

## **2. Model Wirnika śMigłoWca**

Model wirnika nośnego tworzą łopaty wraz z ramionami głowicy. W algorytmie obliczeniowym zrealizowano analizę wielołopatową, gdzie dla danej chwili czasu wyznaczane są parametry ruchu i obciążenia łopat znajdujących się na różnych azymutach tarczy wirnika. Po zsumowaniu oddziaływań od wszystkich łopat określane jest obciążenie wału wirnika dla tej chwili czasu. Analiza wielołopatowa umożliwia badanie wirników z łopatami o różnych własnościach aerodynamicznych oraz rozkładach mas i sztywności.

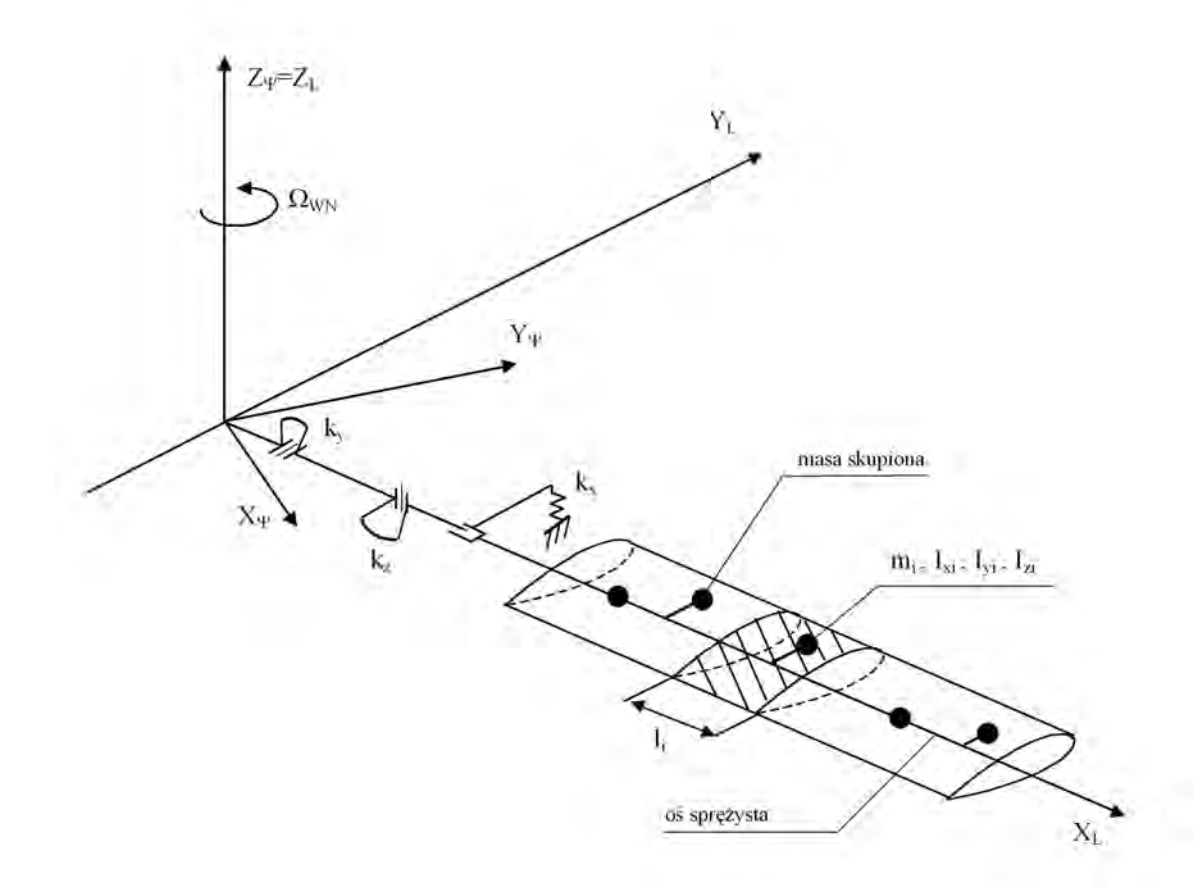

#### *Rys. 1. Model fizyczny łopaty wirnika nośnego; segment łopaty o długości li , masie mi oraz masowych momentach bezwładności Ixi , Iyi , Izi zastąpiono masą skupioną*

Model łopaty wirnika zdefiniowano przyjmując następujące założenia:

- •ciągły rozkład masy rzeczywistej łopaty zastąpiono układem mas skupionych zaczepionych w środkach ciężkości segmentów łopaty
- •przekroje łopaty z masami skupionymi połączono odcinkami odkształcalnej osi sprężystej, którym przypisano własności sprężyste łopaty
- •masy skupione leżące poza osią sprężystą połączono z nią przy pomocy nieważkich i nieodkształcalnych łączników
- •oś sprężysta łopaty może jednocześnie podlegać skręcaniu oraz zginaniu w płaszczyznach ciągu i obrotów
- •masom skupionym przypisano masowe momenty bezwładności segmentów łopaty
- •łopatę zawieszono przegubowo lub sprężyście względem trzech osi (przeguby poziomy, pionowy i osiowy)
- •uwzględniono sprzężenie kinematyczne wahań i przekręceń łopaty
- •zakłada się doskonałą sztywność wału wirnika nośnego
- •w stanie nieodkształconym oś sprężysta pokrywa się z osią przekręceń łopaty.

Model matematyczny tworzą równania ruchu odkształcalnej osi sprężystej, które można wyprowadzić wykorzystując równania Lagrange'a:

$$
\frac{d}{dt}\left(\frac{\partial T}{\partial_i \dot{q}_i}\right) - \frac{\partial T}{\partial q_i} + \frac{\partial U}{\partial q_i} = Q_i \qquad i = 1, ..., n
$$
\n(1)

gdzie:

*T* - energia kinetyczna układu,

*U* - energia potencjalna układu,

*qi* - współrzędna uogólniona,

*Qi* - siła uogólniona,

*n* - liczba współrzędnych uogólnionych.

Energia potencjalna osi sprężystej podlegającej zginaniu w dwóch płaszczyznach oraz skręcaniu wynosi:

$$
U = \int_{0}^{L} \frac{M_{Y}^{2}}{2EJ_{Y}} dx + \int_{0}^{L} \frac{M_{Z}^{2}}{2EJ_{Z}} dx + \int_{0}^{L} \frac{M_{s}^{2}}{2GJ_{X}} dx
$$
 (2)

Momenty gnące i skręcające działające w przekrojach osi można wyrazić w zależności od odpowiednich odkształceń - ugięć *y, z* oraz kąta skręcenia *φ*:

$$
M_{Y} = EJ_{Y}\frac{d^{2}z}{dx^{2}} , \qquad M_{z} = EJ_{z}\frac{d^{2}y}{dx^{2}} , \quad M_{S} = GJ\frac{d\varphi}{dx}
$$
 (3)

Po podstawieniu wyrażeń (3) do zależności (2) otrzymamy:

$$
U = \frac{1}{2} \int_{0}^{L} E J_{Y} \left( \frac{d^{2} z}{dx^{2}} \right)^{2} dx + \frac{1}{2} \int_{0}^{L} E J_{Z} \left( \frac{d^{2} y}{dx^{2}} \right)^{2} dx + \frac{1}{2} \int_{0}^{L} G J_{X} \left( \frac{d \varphi}{dx} \right)^{2} dx \tag{4}
$$

Energia kinetyczna osi sprężystej o ciągłym rozkładzie masy wynosi:

$$
T = \frac{1}{2} \int_{0}^{L} m(x) V_{Y}^{2}(x) dx + \frac{1}{2} \int_{0}^{L} m(x) V_{Z}^{2}(x) dx + \frac{1}{2} \int_{0}^{L} I_{X}(x) \Omega_{\varphi}^{2}(x) dx
$$
 (5)

Po podstawieniu zależności (4) i (5) do równania (1) oraz po wykonaniu działań można uzyskać równania ruchu osi sprężystej w poniższej postaci:

$$
\int_{0}^{L} m(x) \ddot{y} dx + \int_{0}^{L} \frac{d^{2}}{dx^{2}} \left[ EJ_{z} \left( \frac{d^{2} y}{dx^{2}} \right) \right] dx = \int_{0}^{L} \left( F_{Y_{ZEN}} \left( x \right) - F_{Y_{B}} \left( x \right) \right) dx \tag{6a}
$$

$$
\int_{0}^{L} m(x) \ddot{z} dx + \int_{0}^{L} \frac{d^{2}}{dx^{2}} \left[ EJ\left(\frac{d^{2}z}{dx^{2}}\right) \right] dx = \int_{0}^{L} \left( F_{Z_{Z\text{EW}}}\left(x\right) - F_{Z_{B}}\left(x\right) \right) dx \tag{6b},
$$

$$
\int_{0}^{L} I_{X}(x)\ddot{\phi} dx + \int_{0}^{L} \frac{d}{dx} \left[ GJ_{X}\left(\frac{d\phi}{dx}\right) \right] dx = \int_{0}^{L} \left( M_{S_{ZEN}}(x) - M_{S_{B}}(x) \right) dx \tag{6c}
$$

gdzie:

 $F_{Y_{Zxw}}$ ,  $F_{Z_{Zxw}}$ ,  $M_{S_{Zxw}}$  - siły tnące i moment skręcający obciążenia zewnętrznego działające na odcinek *dx* osi sprężystej

 $F_{Y_B}, F_{Z_B}, M_{S_B}$  - siły bezwładności i skręcający moment sił bezwładności pomniejszone odpowiednio o składniki *mÿ, mż, I<sub>x</sub>*  $\ddot{\varphi}$  działające na odcinek *dx* osi.

W przypadku wirującej łopaty w równaniach ruchu osi sprężystej należy uwzględnić usztywniający efekt odśrodkowych sił bezwładności. Wydatek odśrodkowych sił bezwładności działający na element dx wirującej, odkształconej osi sprężystej i zmniejszający jej zginanie wynosi:

w płaszczyźnie ciągu 
$$
p_{Z_{\alpha}} = \frac{d}{dx} \left( N \frac{dz}{dx} \right)
$$
 (7a)

w płaszczyźnie obrotów

$$
p_{Y_{\Omega}} = \frac{d}{dx} \left( N \frac{dy}{dx} \right) - m(x) \omega^2 y \tag{7b}
$$

gdzie:

 $N = \int m(x) \omega^2 x dx$  siła odśrodkowa działająca w przekroju położonym w odległości *r* od osi wału wirnika.

Uzupełniając związki (6) o wyrażenia (7) otrzymano równania ruchu osi sprężystej wirującej łopaty:

$$
\int_{0}^{R} m(x)\ddot{y} dx + \int_{0}^{R} \left\{ \frac{d^{2}}{dx^{2}} \left[ EJ_{z} \left( \frac{d^{2}y}{dx^{2}} \right) \right] - \frac{d}{dx} \left( N \frac{dy}{dx} \right) + m(x) \omega^{2} y \right\} dx = \int_{0}^{R} \left( F_{Y_{ZEN}} - F_{Y_{B}} \right) dx \tag{8a}
$$

$$
\int_{0}^{R} m(x) \ddot{z} \, dx + \int_{0}^{R} \left\{ \frac{d^{2}}{dx^{2}} \left[ E J_{Y} \left( \frac{d^{2} z}{dx^{2}} \right) \right] - \frac{d}{dx} \left( N \frac{dz}{dx} \right) \right\} dx = \int_{0}^{R} \left( F_{Z_{Z\text{EW}}} - F_{Z_{B}} \right) dx \tag{8b}
$$

$$
\int_{0}^{R} I_X(x) \ddot{\varphi} \, dx + \int_{0}^{R} \frac{d}{dx} \left[ G J_X \left( \frac{d\varphi}{dx} \right) \right] dx = \int_{0}^{R} \left( M_{S_{ZEW}} - M_{S_B} \right) dx \tag{8c}
$$

Układ równań (8) opisujący drgania osi o ciągłym rozkładzie mas można rozwiązać metodą Galerkina zgodnie, z którą przyjmuje się, że odkształcenia osi sprężystej y, z, są równe sumie składowych odkształceń pochodzących od uwzględnianych postaci drgań własnych osi:

$$
\ddot{\delta}_{i2} + \delta_{i2} f_{i2}^2 = Q_{Z_{i2}}; y(x,t) = \sum_{i=1}^1 \rho_{i1}(t) y_{i1}(x); z(x,t) = \sum_{i=1}^{12} \delta_{i2}(t) z_{i2}(x); \varphi(x,t) = \sum_{i=1}^{13} \eta_{i3}(t) \varphi_{i3}(x)
$$
(9a)

gdzie:

*yi*1, *zi*2, *φi*<sup>3</sup> - uwzględniane postacie drgań własnych odpowiednio giętnych w płaszczyźnie obrotów, giętnych w płaszczyźnie ciągu oraz skrętnych;

 $p_{i1}$ ,  $\delta_{i2}$ ,  $\eta_{i3}$  - zmienne w czasie wagi poszczególnych postaci własnych, których wartości są wyznaczane przy rozwiązywaniu równań ruchu;

*i*1, *i*2, *i*3 - liczby uwzględnianych postaci giętnych w płaszczyźnie obrotów, giętnych w płaszczyźnie ciągu oraz skrętnych

Podobnie wykorzystując postacie własne można wyznaczyć pochodne po czasie odkształceń osi sprężystej:

$$
\dot{y}(x,t) = \sum_{i=1}^{11} \dot{\rho}_{i1}(t) y_{i1}(x), \quad \dot{z}(x,t) = \sum_{i=1}^{12} \dot{\delta}_{i2}(t) z_{i2}(x), \quad \dot{\phi}(x,t) = \sum_{i=1}^{13} \dot{\eta}_{i3}(t) \varphi_{i3}(x) \quad (9b)
$$

$$
\ddot{y}(x,t) = \sum_{i=1}^{11} \ddot{\rho}_{i1}(t) y_{i1}(x), \quad \ddot{z}(x,t) = \sum_{i=1}^{12} \ddot{\delta}_{i2}(t) z_{i2}(x), \quad \ddot{\varphi}(x,t) = \sum_{i=1}^{13} \ddot{\eta}_{i3}(t) \varphi_{i3}(x) \quad (9c)
$$

Po podstawieniu związków (9) do równań (8) i następnie po przemnożeniu kolejno:

- $-$  równania (8a) przez postać drgań yi10, gdzie i10 = 1,...., I1;
- równania (8b) przez postać drgań zi20 , gdzie i20 = 1,...., I2;
- równania (8c) przez postać drgań i30 , gdzie i30 = 1,...., I3

W otrzymanych wyrażeniach pomijane są składniki zawierające te iloczyny postaci własnych, które są równe zeru na podstawie warunku ortogonalności:

$$
\int_{0}^{R} \zeta_i \zeta_{i0} dx = 0 \text{ dla } i \neq 0
$$

Po wykorzystaniu warunku ortogonalności postaci własnych każde z równań (8) można przekształcić w układ równań, w którym poszczególne równania opisują ruch drgający ekwiwalentnej struktury o jednym stopniu swobody, przy czym częstość drgań własnych struktury jest równa częstości jednej z uwzględnianych postaci własnych łopaty.

Po przekształceniach równania (8) można zapisać w prostszej formie:

$$
\ddot{\rho}_n + \rho_n p_u^2 = Q_{Y_n}, \quad i1 = 1,...,11
$$
 (10a)

$$
\ddot{\delta}_{i2} + \delta_{i2} f_{i2}^2 = Q_{Z_{i2}} , \quad i2 = 1,...,12
$$
 (10b)

$$
\ddot{\eta}_{i3} + \eta_{i3} v_{i3}^2 = Q_{\varphi_{i3}}, \quad i3 = 1,...,13 \tag{10c}
$$

gdzie:

 $Q_{Y_{i1}}, Q_{Z_{i2}}, Q_{\varphi_{i3}}$  - siły uogólnione dla branych pod uwagę postaci własnych.

Równania ruchu (10) ekwiwalentnych mas o jednym stopniu swobody można rozwiązać metodą Runge-Kutty. Po wyznaczeniu dla chwili czasu ti + t wartości wag przemieszczeń; prędkości  $\dot{\rho}$ ,  $\dot{\delta}$ ,  $\dot{\eta}$  oraz przyspieszeń  $\ddot{\rho}$ ,  $\ddot{\delta}$ ,  $\ddot{\eta}$  dla poszczególnych postaci własnych będzie możliwe określenie według związków (9) wielkości wypadkowych odkształceń osi sprężystej oraz prędkości i przyspieszenia mas skupionych łopaty. Powtórzenie obliczeń dla kolejnych przedziałów czasu t umożliwia symulacyjne wyznaczenie przebiegów czasowych parametrów ruchu oraz sił i momentów działających na poszczególne masy modelu łopaty, a po ich zsumowaniu dla wszystkich łopat można wyznaczyć składowe obciążenia wału wirnika nośnego.

Siły aerodynamiczne działające na segment łopaty w danym położeniu azymutalnym na tarczy wirnika są wyznaczane przy wykorzystaniu teorii elementu łopaty. Lokalny kąt natarcia jest zależny od chwilowych warunków opływu profilu łopaty:

$$
\alpha = \varphi - \arctg\left(\frac{v_z}{v_x}\right) \tag{11}
$$

*v<sub>Z</sub>*, *v<sub>X</sub>* - składowe pionowa i pozioma opływu profilu łopaty,

*φ*- chwilowy kąt nastawienia elementu łopaty:

$$
\varphi = \varphi_o + \varphi_z \cos \omega t + \varphi_y \sin \omega t + \varphi_s - \kappa \beta + \varphi_{\text{IBC}} , \qquad (12)
$$

gdzie:

*φo* - skok ogólny,

*x , y* - skok cykliczny przechylania i pochylania,

*s* - odkształcenie skrętne łopaty w danym przekroju,

 $\kappa$ - współczynnik wahań i przekręceń,

 $\beta$ - chwilowy kat wahań łopaty wokół przegubu poziomego,

*φIBC* – chwilowy dodatkowy kąt nastawienia łopaty (przekroju) w wyniku dołączenia sterowania indywidualnego.

Zmienne w czasie współczynniki aerodynamiczne cx , cz , cm elementu łopaty wyznaczano na podstawie, podanych w formie tabelarycznej, charakterystyk statycznych profili łopaty wirnika zależnych od lokalnych warunków opływu: kąta natarcia i liczby Macha. W trakcie obrotu wirnika przy ciągłych zmianach kąta natarcia i jednoczesnych zmianach liczby Macha na zmniejszenie zmiennych składowych obciążenia wirnika może wpłynąć odpowiednio dobrane dodatkowe indywidualne sterowanie kątem nastawienia łopat.

Przyjęto, że funkcja dodatkowego sterowania kątem nastawienia łopat określonajest następująco:

$$
\varphi_{\text{IBC}} = \varphi_{\text{amp\_IBC}} * \sin \left( n_{\text{IBC}} * \omega + \psi_{\text{IBC}} \right) \tag{13}
$$

gdzie:

*φamp\_IB* - amplituda kątowych wychyleń dodatkowego sterowania łopaty względem przegubu osiowego,

n<sub>IBC</sub> - harmoniczna częstości kołowej dodatkowego sterowania odniesiona do prędkości obrotowej wirnika,

 $ψ<sub>IRC</sub>$  - przesunięcie fazowe dodatkowego sterowania kątem nastawienia łopaty.

W modelu obliczeniowym założono, że realizacja wprowadzenia indywidualnego sterowania będzie następować poprzez popychacze zmian skoku poszczególnych łopat, co odpowiada przekręcaniu całej łopaty w przegubie osiowym o dodatkowy kąt. Indywidualne sterowanie kątem nastawienia może być realizowane w przedziale położeń azymutalnych łopaty odpowiadających wycinkowi obwodu tarczy sterującej lub w zakresie pełnego jej obwodu.

Ze względu na sposób przejścia składowych obciążeń wirnika z układu wirującego poprzez głowicę na kadłub śmigłowca (tabela 1) największego wpływu dodatkowego sterowania można oczekiwać przy wprowadzaniu zmian kąta nastawienia z częstościami odpowiadającymi wielokrotności iloczynu liczby łopat wirnika i prędkości obrotowej wału wirnika.

*Tabela 1. Transformacja składowych obciążeń wirnika przy przejściu na kadłub*

| Źródło drgań w układzie                        | Obciążenia kadłuba         |  |  |  |  |
|------------------------------------------------|----------------------------|--|--|--|--|
| wirującym                                      | w układzie niewirującym    |  |  |  |  |
| Siła tnąca łopatę<br>w płaszczyźnie ciągu, kno | Siła ciągu, kno            |  |  |  |  |
| Moment względem osi<br>obrotu wirnika, kno     | Moment skręcający, kno     |  |  |  |  |
| Siły tnące w płaszczyźnie                      | Podłużna i boczna siła     |  |  |  |  |
| obrotów, $(kn \pm 1)\omega$                    | wirnika nośnego, kno       |  |  |  |  |
| Moment w płaszczyźnie                          | Momenty pochylający        |  |  |  |  |
| ciągu, $(kn \pm 1)\omega$                      | i przechylający, kno       |  |  |  |  |
| Moment względem przegubu                       | Siły w układzie sterowania |  |  |  |  |
| osiowego, kno                                  | skokiem ogólnym, kno       |  |  |  |  |
| Moment względem przegubu                       | Siły w układzie sterowania |  |  |  |  |
| osiowego, $(kn \pm 1)\omega$                   | skokiem cyklicznym, kno    |  |  |  |  |

## **3. przykład obliczenioWy**

W celu sprawdzenia możliwości zmian obciążeń wirnika poprzez wprowadzenie dodatkowego sterowania kątem nastawienia łopat (IBC) wykonano symulacyjne obliczenia w warunkach lotu ustalonego śmigłowca o masie *m*=7500 kg. Obliczenia przeprowadzono dla pięciołopatowego wirnika przy hipotetycznych rozkładach mas i sztywności łopaty wzdłuż promienia.

W przykładzie obliczeniowym dla lotu poziomego śmigłowca z prędkością *V*=250 km/h na wysokości *h*=2000 m przy temperaturze otoczenia *t*=22°C (  $t_{AW}$ +20°C) przyjęto następujące warunki równowagi:

- pochylenie osi wału wirnika względem pionu α<sub>wał</sub>= - 4,926°;

- skok ogólny na promieniu 0,7R *φ*07= 13,2455;

- pochylenie tarczy sterującej  $\varphi_y$ = -1,8553°(+) dla zadzierania, drążek na siebie ;

- przechylenie tarczy sterującej  $\varphi_{\rm x}$ = 0,11º(+) wychylenie w kierunku azymutu 90º ;

- składowa poziom ciągu *Txo*= 4830 N;

- składowa pionowa ciągu *Tzo*= 74305 N

Porównanie uzyskanych wyników dla przypadku sterowania konwencjonalnego oraz wariantów z wprowadzonym dodatkowym sterowaniem kątem nastawienia łopat przedstawiono w formie tabelarycznej (tabele 2÷4) i na rys. 2÷15:

- •składowe siły i momenty obciążenia wału wirnika przy sterowaniu zwykłym oraz sterowaniu dodatkowym  $\varphi_{\text{IBC}}=0.1*sin(5*ω*t+45)$  rys. 2÷7;
- •odkształcenia końca łopaty przy sterowaniu zwykłym oraz sterowaniu dodatkowym  $\varphi_{\text{IBC}} = 0.1 \text{ *} \sin(5 \text{ *} \omega \text{ * } t + 45^{\circ}) \text{ rys. } 8 \text{ ÷ } 10;$
- •kąty wahań łopaty względem przegubu pionowego i poziomego przy sterowaniu konwencjonalnym oraz sterowaniu dodatkowym  $\varphi_{\text{IBC}}$ =0,1\*sin(5\*ω\*t+45°) rys. 11 oraz rys. 12;
- •moment sterowania łopaty bez oraz ze sterowaniem dodatkowym  $\varphi_{\text{IBC}} = 0.1* \sin(5* \omega^* t + 45)$ <sup>o</sup>) rys. 13;
- •wpływ przykładowych zmian amplitudy i fazy dodatkowego sterowania na ciąg wirnika nośnego rys. 14 i rys. 15.

Po wprowadzeniu dodatkowego sterowania kątem nastawienia łopat o postaci *φIBC*=0,1\*sin(5\**ω*\**t*+45o ), aktywnym dla położeń azymutalnych na całym obwodzie tarczy sterującej uzyskano wyraźny spadek piątej harmonicznej ciągu wirnika (tablica 2), jednocześnie nastąpił wzrost 10 harmonicznej ciągu. Porównanie przebiegów czasowych ciągu wirnika bez sterowania *IBC* oraz z wprowadzonym dodatkowym przekręcaniem łopat o amplitudzie  $a_{\text{IRC}}$ =0,1 $\textdegree$  pokazano na rys. 2.

Pozostałe składowe obciążenia wykazują nieznaczny wzrost w wyniku dołączenia indywidualnego sterowania łopat.

Wartości zmniejszenia zmiennej składowej ciągu są bardzo czułe na poprawny dobór amplitudy, jak też przesunięcia fazowego dodatkowego sterowania. Przy amplitudzie  $a_{IRC}$ =0,1° po zmianie przesunięcia fazowego do  $\psi_{IBC}$ =51<sup>°</sup> uzyskano najmniejszą wartość piątej harmonicznej ciągu wirnika  $T_{z5}=109$  N, co oznacza redukcję do poziomu około 20% wartości amplitudy *Tz*5=630 N bez dodatkowego sterowania (tabela 2). Porównanie przebiegów czasowych ciągu wirnika dla przesunięcia fazowego  $\psi_{IBC}$ =45o i  $\psi_{IBC}$ =51<sup>°</sup> przedstawiono na rys. 14.

Należy zaznaczyć, że przy niewłaściwym doborze parametrów dodatkowego sterowania, zwiększona amplituda *a<sub>IBC</sub>*=0,2° przy przesunięciu fazowym  $\psi_{IRC}$ =51° otrzymano wzrost wszystkich składowych obciążenia wirnika, w tym piątej harmonicznej ciągu *Tz*5=966 N. Porównanie przebiegów ciągu dla najlepszego sterowania oraz z amplitudą  $a_{IRC}$ =0,2° pokazano na rys. 15.

| Stero-<br>wanie                                                             | Ciag wirnika T [N] |      |        |       | Siła podłużna H [N] |        | Siła boczna S [N] |      |        |
|-----------------------------------------------------------------------------|--------------------|------|--------|-------|---------------------|--------|-------------------|------|--------|
|                                                                             | stała              | harm | 10harm | stała | 5<br>harm           | 10harm | stała             | harm | 10harm |
| Bez IBC                                                                     | 69584              | 630  | 78     | 1669  | 1698                | 247    | 1518              | 1432 | 122    |
| $q_{IBC} = 0.1$ <sup>o</sup><br>$\psi_{IBC} = 45^{\circ}$                   | 69297              | 164  | 180    | 1673  | 1730                | 300    | 1486              | 1406 | 219    |
| $q_{\text{IRC}} = 0.1$ <sup>o</sup><br>$\psi_{\text{B6}} = 51$ <sup>o</sup> | 69252              | 109  | 152    | 1690  | 1666                | 290    | 1473              | 1371 | 219    |

*Tabela 2. Zmiany wartości stałych oraz harmonicznych sił obciążających wał wirnika po wprowadzeniu sterowania dodatkowego*

| Stero-<br>wanie                                            | Moment przechylający Mx<br>[Nm] |      |        | Moment pochylający My<br>[Nm] |           |        | Moment skręcający Mz<br>[Nm] |           |        |
|------------------------------------------------------------|---------------------------------|------|--------|-------------------------------|-----------|--------|------------------------------|-----------|--------|
|                                                            | stała                           | harm | 10harm | stała                         | ъ<br>harm | 10harm | stala                        | 5<br>harm | 10harm |
| Bez IBC                                                    | 5552                            | 729  | 98     | 3732                          | 435       | 49     | 28151                        | 1384      | 165    |
| $q_{lBC} = 0.1^{\circ}$<br>$\psi_{\text{BIC}}$ =45°        | 5514                            | 1071 | 138    | 3744                          | 643       | 73     | 28433                        | 2139      | 318    |
| $a_{lBC} = 0.1^{\circ}$<br>$\psi$ <sub><i>mc</i>=51°</sub> | 5574                            | 1005 | 129    | 3740                          | 614       | 58     | 28292                        | 2018      | 341    |

*Tabela 3. Zmiany wartości stałych oraz harmonicznych momentów obciążających wał wirnika po wprowadzeniu sterowania dodatkowego*

*Tabela 4. Zmiany wartości stałych oraz harmonicznych momentu sterowania łopaty po wprowadzeniu sterowania dodatkowego*

| Stero-<br>wanie                                                         | Moment sterowania łopaty [Nm] |           |           |      |           |           |           |           |        |  |
|-------------------------------------------------------------------------|-------------------------------|-----------|-----------|------|-----------|-----------|-----------|-----------|--------|--|
|                                                                         | stała                         | 2<br>harm | 3<br>harm | harm | 5<br>harm | 6<br>harm | 8<br>harm | 9<br>harm | 10harm |  |
| Bez IBC                                                                 | 374                           | 57        | 112       | 216  | 234       | 54        | 2,89      | 8,09      | 1,45   |  |
| $a_{1BC} = 0.1$ <sup>o</sup><br>$\psi_{IR} = 45$ <sup>o</sup>           | 374                           | 58        | 104       | 245  | 301       | 76        | 5,56      | 11,34     | 1,95   |  |
| $a_{\text{IBC}} = 0.1$ <sup>o</sup><br>$\psi_{BIC} \text{=} 51^{\circ}$ | 375                           | 57        | 104       | 240  | 274       | 72        | 4,45      | 10,57     | 1,82   |  |

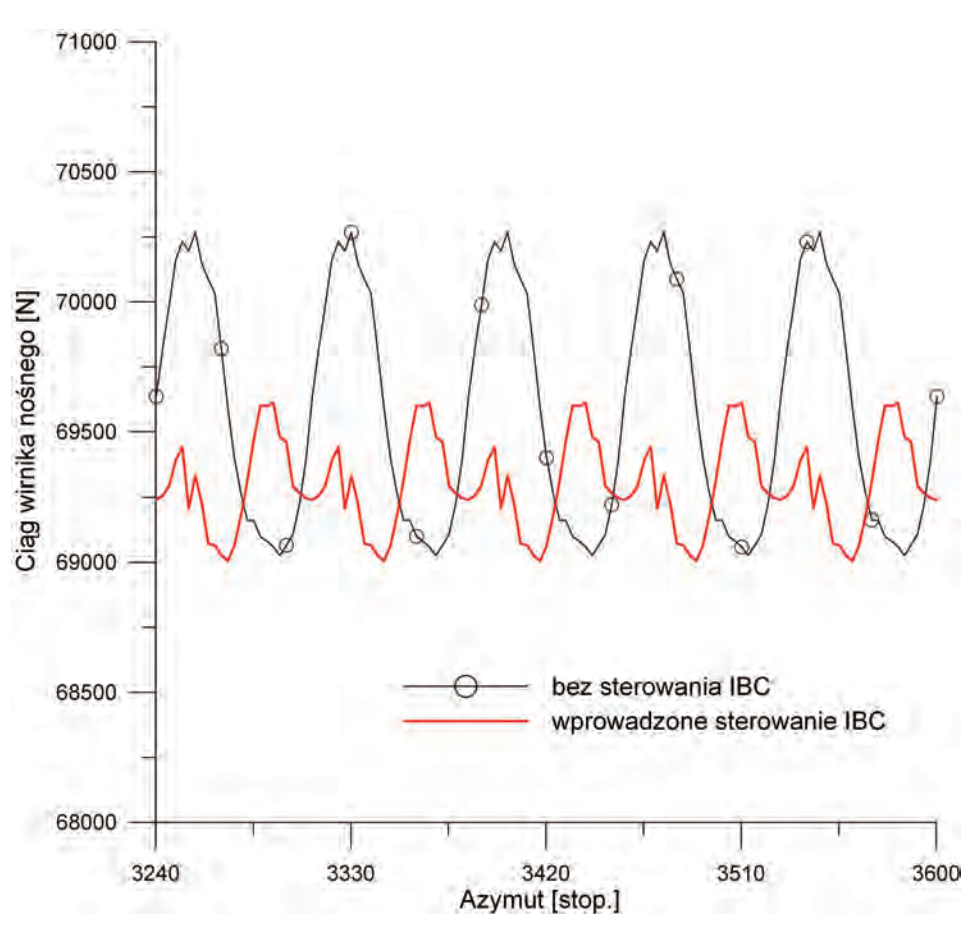

*Rys. 2. Porównanie zmian ciągu wirnika nośnego śmigłowca w locie poziomym z prędkością V=250 km/h przy konwencjonalnym sterowaniu kątem nastawienia łopat oraz z wprowadzonym dodatkowym sterowaniem IBC; φIBC=0,1\*sin(5\*ω\*t+45°), wirnik pięciołopatowy, masa śmigłowca m=7500 kg*

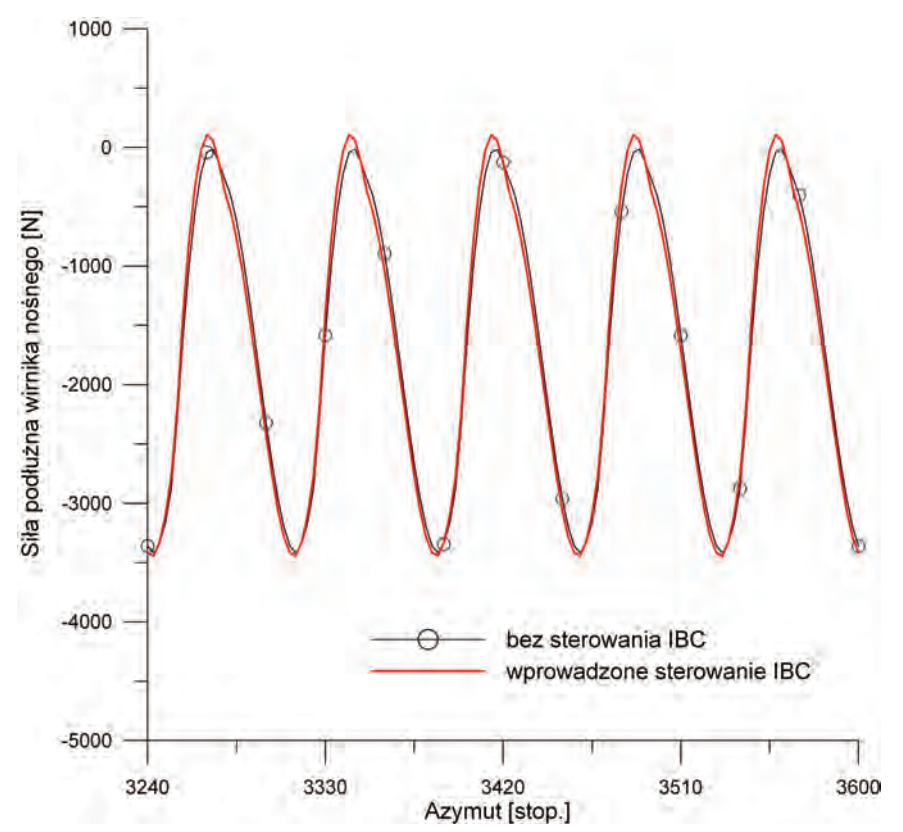

*Rys. 3. Porównanie zmian siły podłużnej H prostopadłej do osi wału wirnikanośnego w locie poziomym z prędkością V=250 km/hprzy konwencjonalnym sterowaniu kątem nastawienia łopat oraz z wprowadzonym dodatkowym sterowaniem IBC; φIBC=0,1\*sin(5\*ω\*t+45°), wirnik pięciołopatowy, masa śmigłowca m=7500 kg,(+) do przodu*

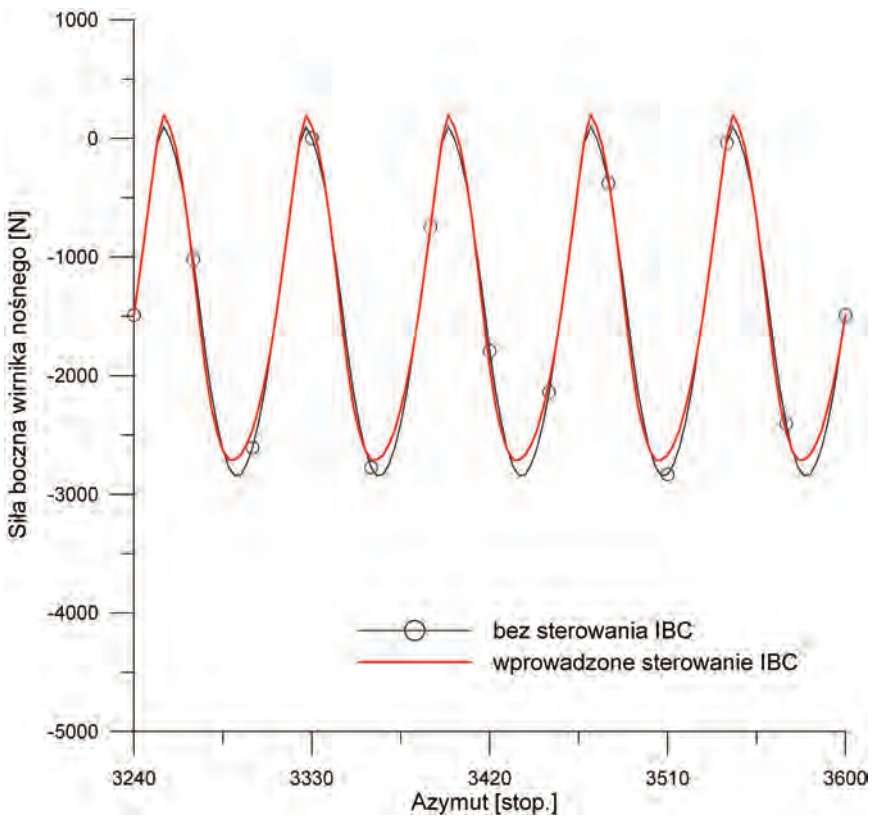

*Rys. 4. Porównanie zmian siły bocznej S prostopadłej do osi wału wirnika nośnego w locie poziomym z prędkością V=250 km/h przy konwencjonalnym sterowaniu kątem nastawienia łopat oraz z wprowadzonym dodatkowym sterowaniem IBC φIBC=0,1\*sin(5\*ω\*t+45°), wirnik pięciołopatowy, masa śmigłowca m=7500 kg, (+) w kierunku azymut 90°*

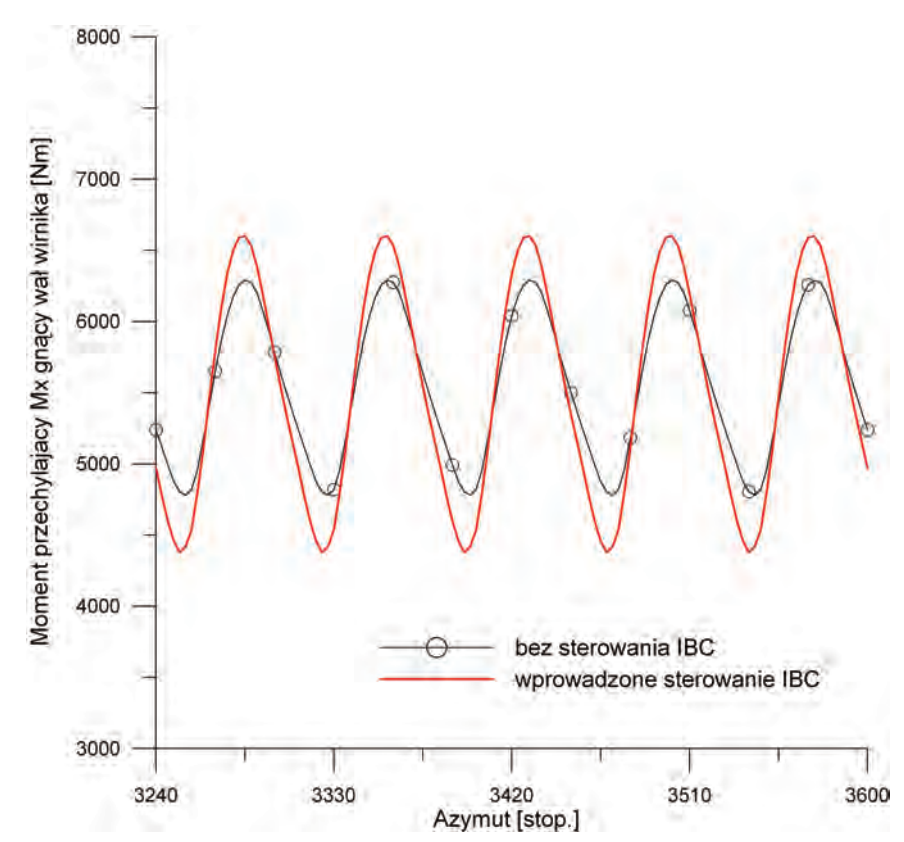

*Rys. 5. Porównanie zmian momentu gnącego wał wirnika Mx, przechylającego śmigłowiec w locie poziomym z prędkością V=250 km/h, przy konwencjonalnym sterowaniu kątem nastawienia łopat oraz z wprowadzonym dodatkowym sterowaniem IBC φIBC=0,1\*sin(5\*ω\*t+45°), wirnik pięciołopatowy, masa śmigłowca m=7500 kg, (+) przechylanie w kierunku azymutu 270°*

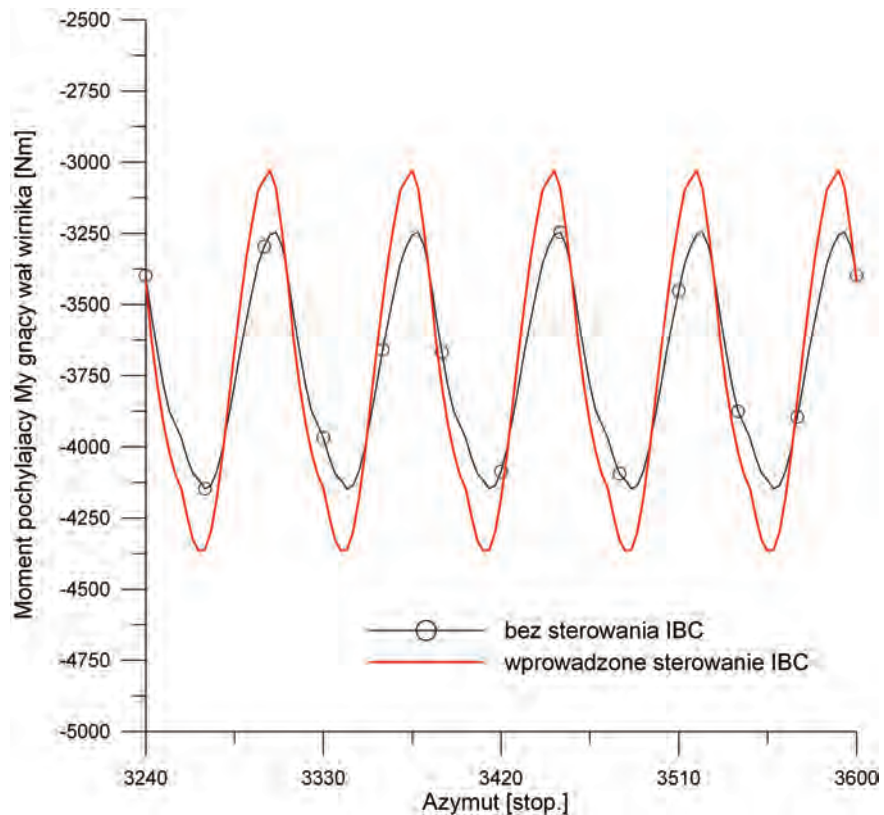

*Rys. 6. Porównanie zmian momentu gnącego wał wirnika My, pochylającego śmigłowiec w locie poziomym z prędkością V=250 km/h, przy konwencjonalnym sterowaniu kątem nastawienia łopat oraz z wprowadzonym dodatkowym sterowaniem IBC φIBC=0,1\*sin(5\*ω\*t+45°), wirnik pięciołopatowy, masa śmigłowca m=7500 kg, (+) pochylanie na nos - nurkowanie*

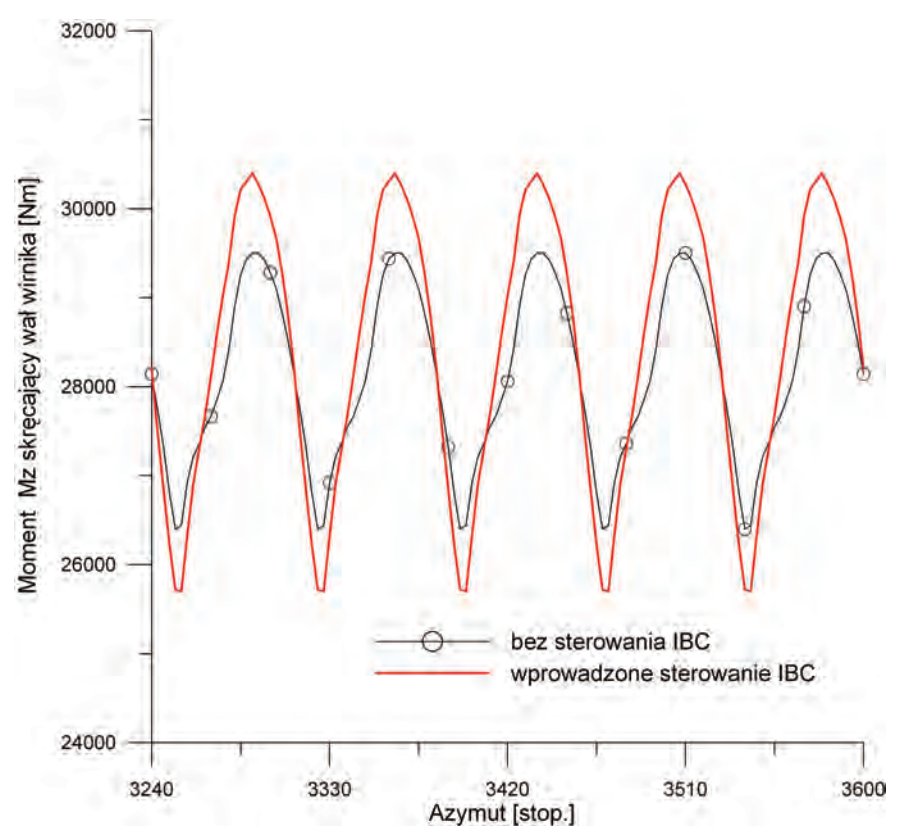

*Rys. 7. Porównanie zmian momentu skręcającego wał wirnika Mz, w locie poziomym z prędkością V=250 km/h, przy konwencjonalnym sterowaniu kątem nastawienia łopat oraz z wprowadzonym dodatkowym sterowaniem IBC φIBC=0,1\*sin(5\*ω\*t+45°), wirnik pięciołopatowy, masa śmigłowca m=7500 kg, (+) wirnik napędzany przez silnik.*

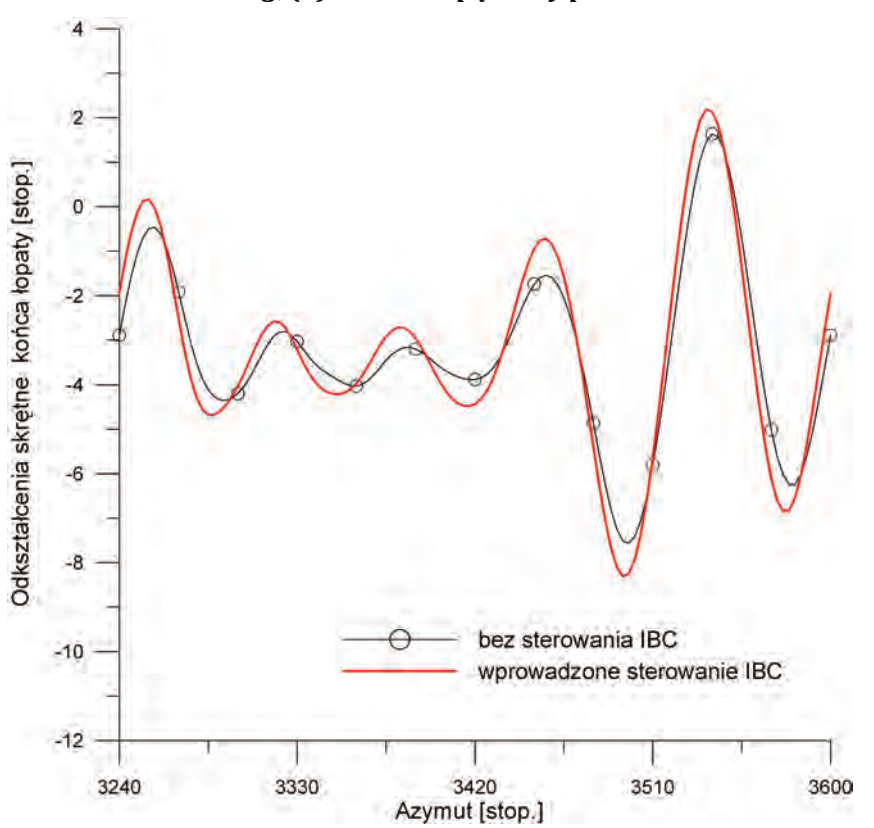

*Rys. 8. Odkształcenia skrętne końca łopaty wirnika w locie poziomym z prędkością V=250 km/h, przy konwencjonalnym sterowaniu kątem nastawienia łopat oraz z wprowadzonym dodatkowym sterowaniem IBC φIBC=0,1\*sin(5\*ω\*t+45°), wirnik pięciołopatowy, masa śmigłowca m=7500 kg, (+) nosek profilu do góry*

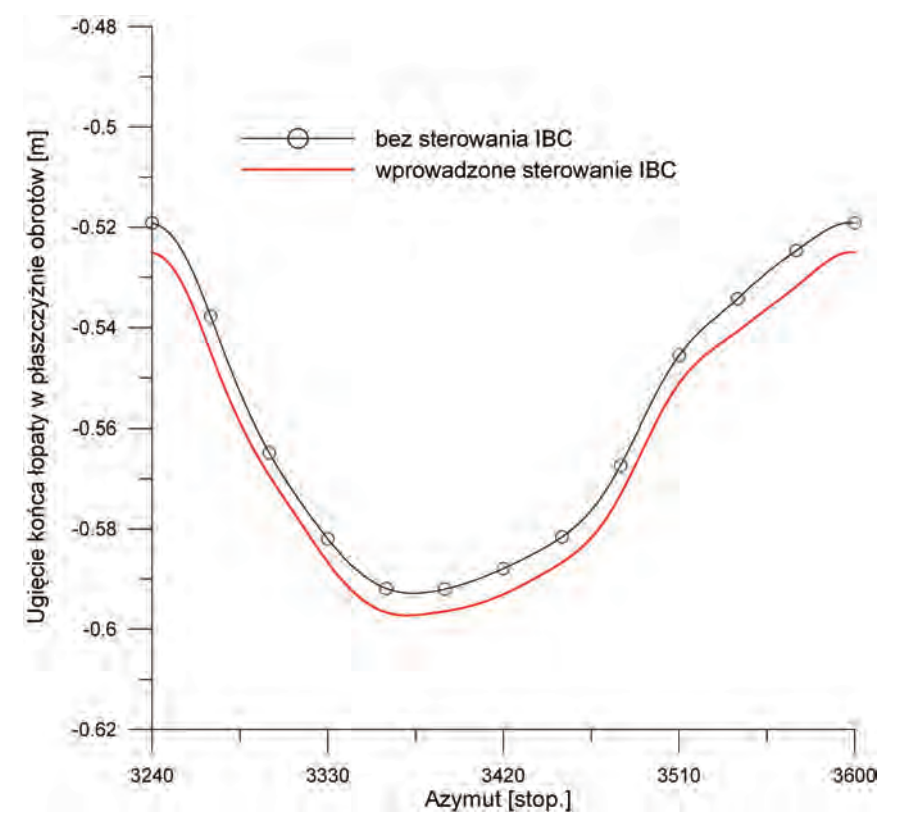

*Rys. 9. Ugięcie yk końca łopaty wirnika w płaszczyźnie obrotów w locie poziomym z prędkością V=250 km/h, przy konwencjonalnym sterowaniu kątem nastawienia łopat oraz z wprowadzonym dodatkowym sterowaniem IBC φIBC=0,1\*sin(5\*ω\*t+45*<sup>o</sup> *), wirnik pięciołopatowy, masa śmigłowca m=7500 kg, (+) w przód od kierunku promieniowego*

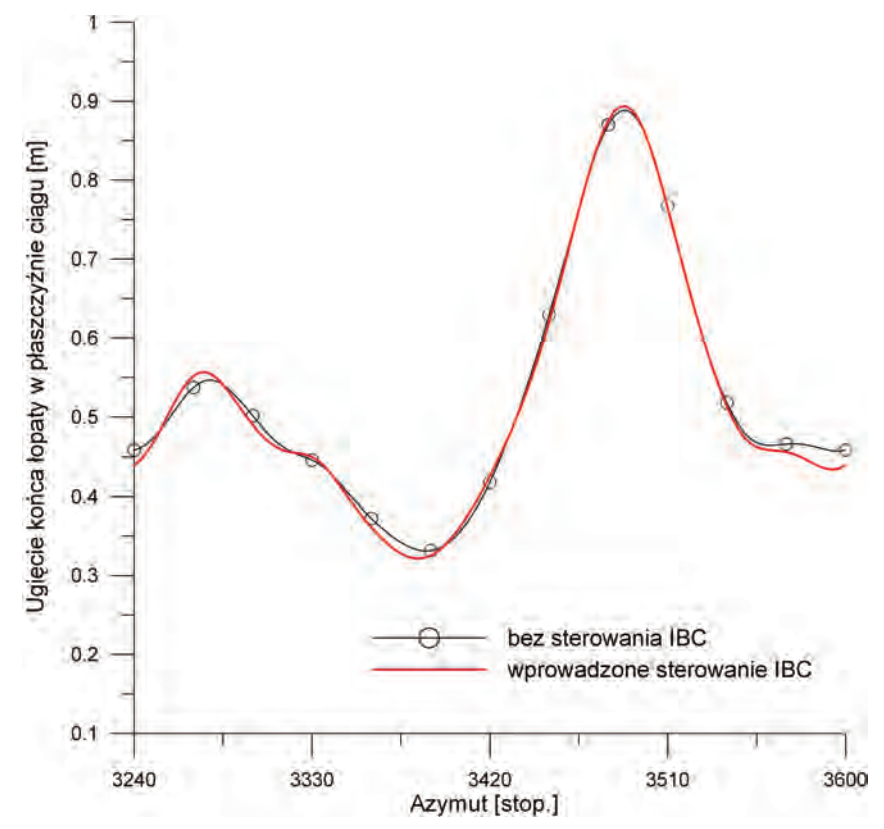

*Rys. 10. Ugięcie zk końca łopaty wirnika w płaszczyźnie ciągu w locie poziomym z prędkością V=250 km/h, przy konwencjonalnym sterowaniu kątem nastawienia łopat oraz z wprowadzonym dodatkowym sterowaniem IBC φIBC=0,1\*sin(5\*ω\*t+45*<sup>o</sup> *), wirnik pięciołopatowy, masa śmigłowca m=7500 kg, (+) w górę*

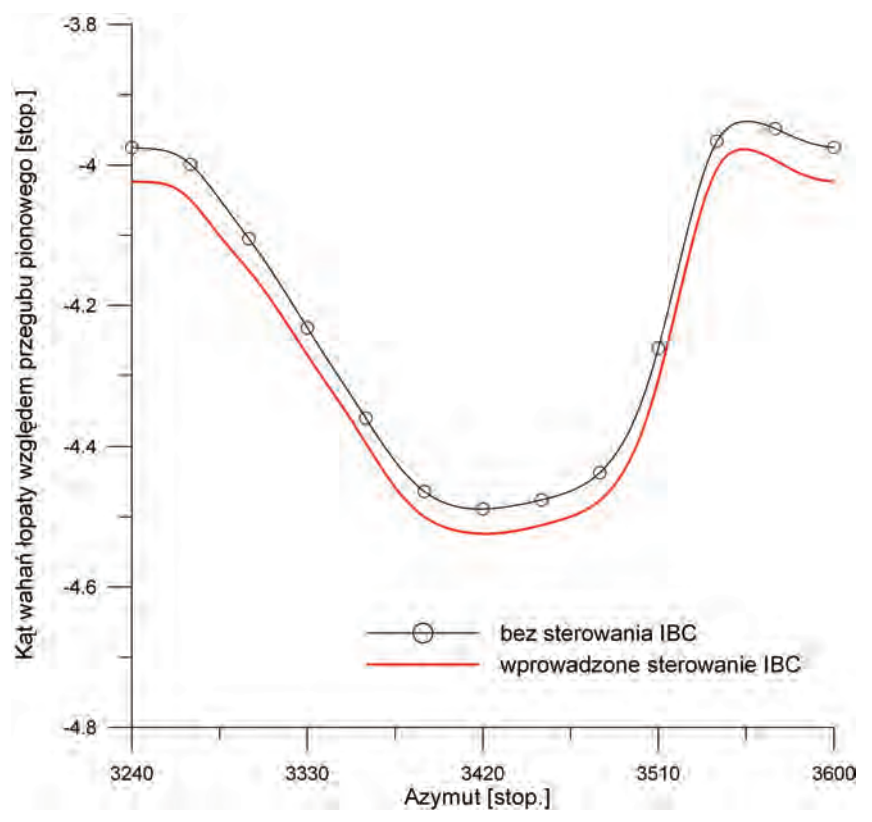

*Rys. 11. Kąt wahań łopaty wirnika względem przegubu pionowego w locie poziomym z prędkością V=250 km/h, przy konwencjonalnym sterowaniu kątem nastawienia łopat oraz z wprowadzonym dodatkowym sterowaniem IBC φIBC=0,1\*sin(5\*ω\*t+45*<sup>o</sup> *), wirnik pięciołopatowy, masa śmigłowca m=7500 kg, (+) w przód od kierunku promieniowego*

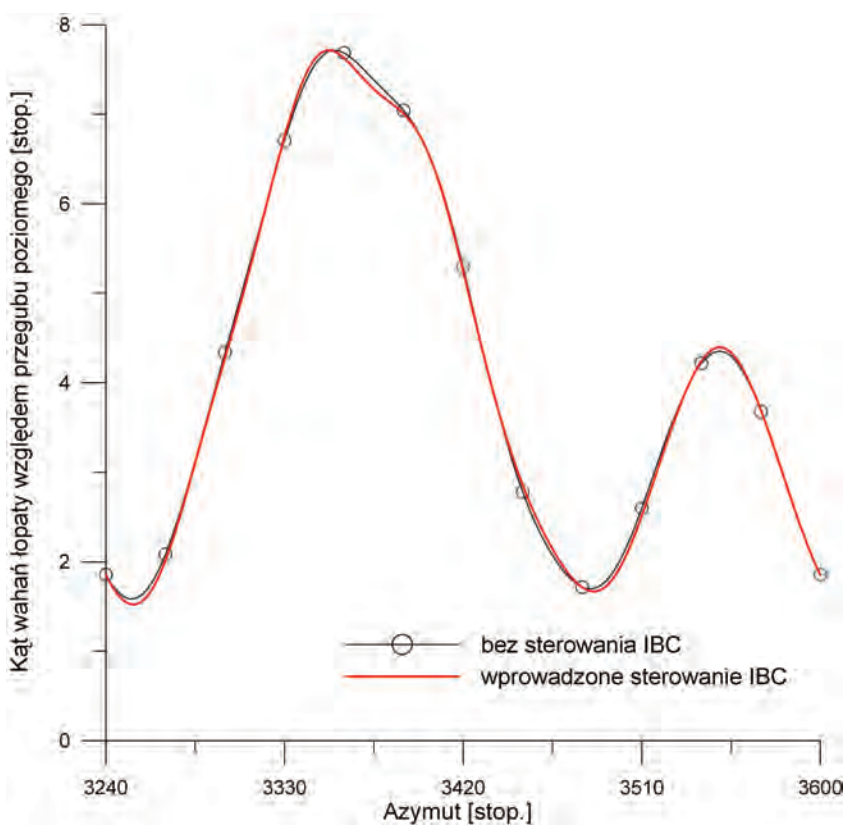

*Rys. 12. Kąt wahań łopaty wirnika względem przegubu poziomego w locie poziomym z prędkością V=250 km/h, przy konwencjonalnym sterowaniu kątem nastawienia łopat oraz z wprowadzonym dodatkowym sterowaniem IBC φIBC=0,1\*sin(5\*ω\*t+45*<sup>o</sup> *), wirnik pięciołopatowy, masa śmigłowca m=7500 kg, (+) do góry*

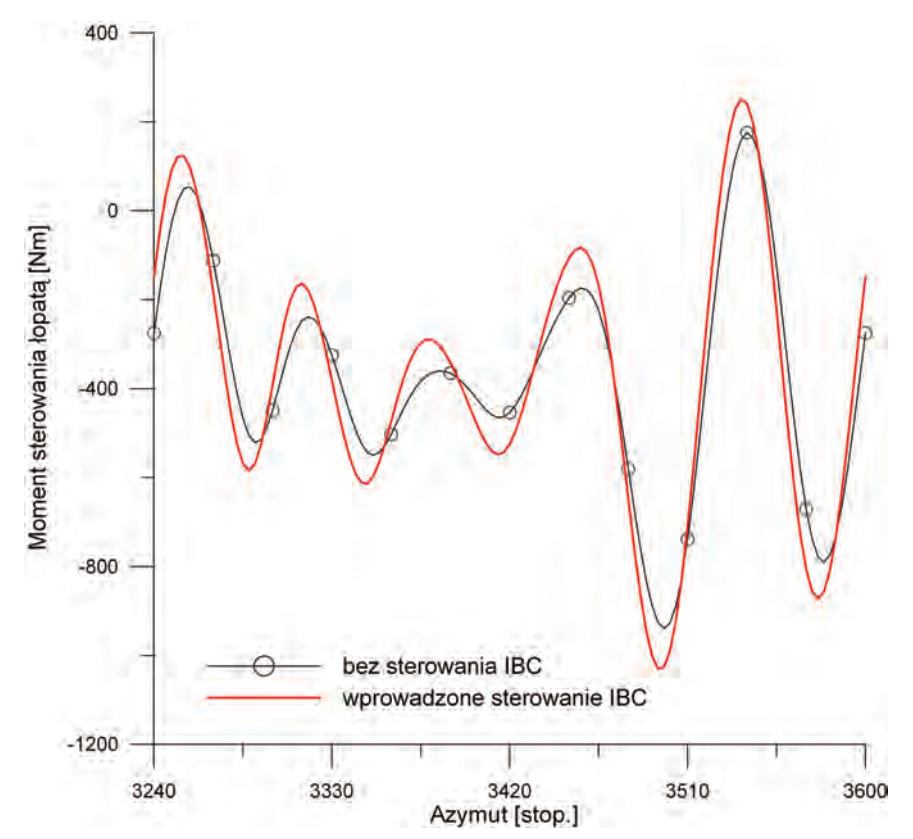

*Rys. 13. Moment sterowania łopata wirnika w locie poziomym z prędkością V=250 km/h przy konwencjonalnym sterowaniu kątem nastawienia łopat oraz z wprowadzonym dodatkowym sterowaniem IBC φIBC=0,1\*sin(5\*ω\*t+45*<sup>o</sup> *), wirnik pięciołopatowy, masa śmigłowca m=7500 kg, (-) nosek łopaty w dół*

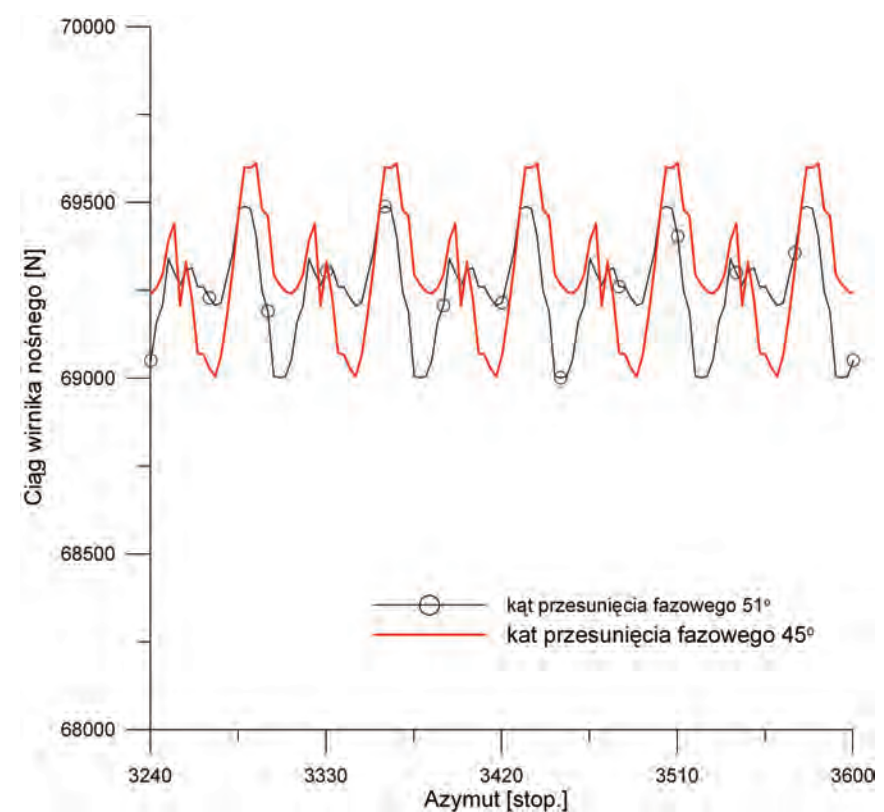

*Rys. 14. Zmniejszenie pulsacji ciągu wirnika nośnego przy zmianie kąta przesunięcia fazowego (ψ=45o oraz ψ=51o) funkcji dodatkowego sterowania kątem nastawienia łopat w locie poziomym z prędkością V=250 km/h, wprowadzone dodatkowe sterowanie IBC φIBC=0,1\*sin(5\*ω\*t+ψ), wirnik pięciołopatowy, masa śmigłowca m=7500 kg*

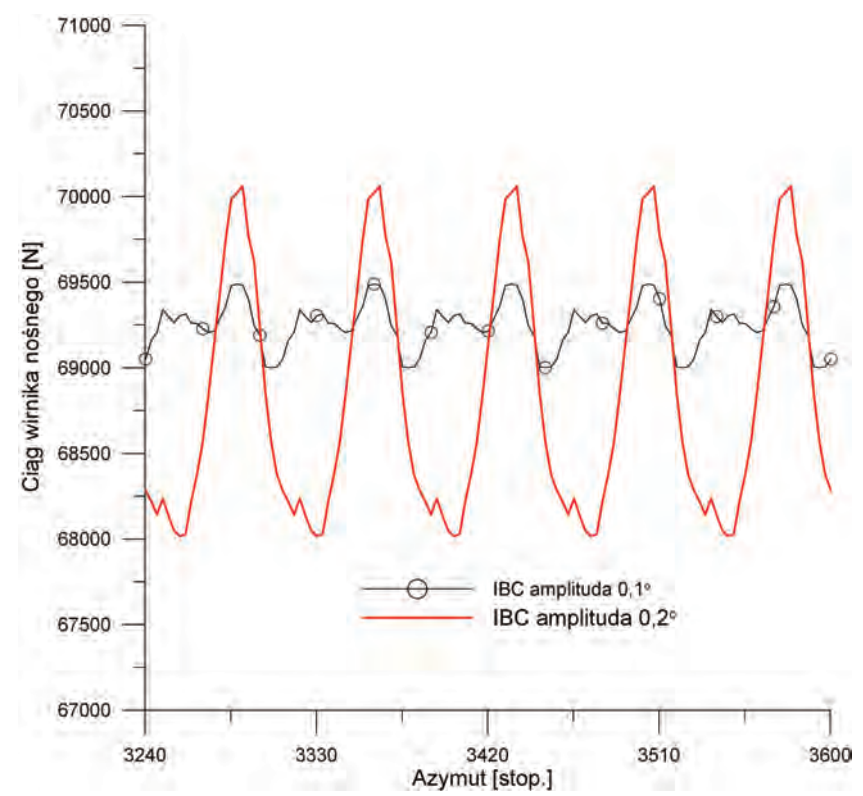

*Rys. 15. Znaczny wzrost pulsacji ciągu wirnika nośnego przy zmianie amplitudy (a=0,1o oraz a=0,2o) funkcji dodatkowego sterowania kątem nastawienia łopat w locie poziomym z prędkością V=250 km/h, wprowadzone dodatkowe sterowanie IBC φIBC= a\*sin(5\*ω\*t+51*<sup>o</sup> *), wirnik pięciołopatowy, masa śmigłowca m=7500 kg*

## **4. UWagi**

Z przeprowadzonych obliczeń symulacyjnych wynika, że wprowadzenie dodatkowego sterowania kątem nastawienia łopat umożliwia znaczące zmniejszenie zmiennej składowej obciążenia wirnika ( około 80% piątej harmonicznej ciągu wirnika). Stopień redukcji zmiennych obciążeń wirnika jest bardzo czuły na właściwy dobór parametrów dodatkowego sterowania łopatami. W przypadku lotu w warunkach rzeczywistych niezbędne będzie zastosowanie adaptacyjnego układu kontrolującego wielkość parametrów dodatkowego sterowania na podstawie bieżących pomiarów drgań konstrukcji śmigłowca.

## **literatUra**

- [1] **M.Miller, J.narkiewicz, W.kania, t.czechyra:**"Zastosowanie układów aktywnego sterowania łopat wirnika nośnego śmigłowca w redukcji hałasu i drgań oraz poprawy osiągów", Prace Instytutu Lotnictwa nr 184-185 (str.164-180), 2006
- [2] **J.Stanisławski:** "Instrukcje użytkowania programów komputerowych dotyczących zagadnień mechaniki lotu śmigłowca i obciążeń łopat wirnika nośnego", Opracowanie GR/01/BP/2004, Instytut Lotnictwa, wydanie wewn., Warszawa 2004.
- [3] **J.Stanisławski:** "Obliczenia w wybranych stanach lotu parametrów pracy czterołopatowego wirnika nośnego śmigłowca PZL Sokół z profilami NACA", Opracowanie GR/0011/BP/2008, Instytut Lotnictwa, wydanie wewn., Warszawa 2008.
- [4] **J.Stanisławski:** "Wirnik nośny śmigłowca z indywidualnym sterowaniem kątem nastawienia łopat w warunkach lotu ustalonego", Opracowanie 0034/BP/2009, Instytut Lotnictwa, wydanie wewn., Warszawa 2009.

#### *Summary*

*Paper presents the results of simulation calculations of helicopter rotor load changes in steady flight for the case of introduction of additional means for control of individual blades angle.*